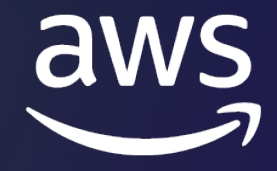

# **Dublin Cloud Day**

DUBLIN | MAR 28TH 2023

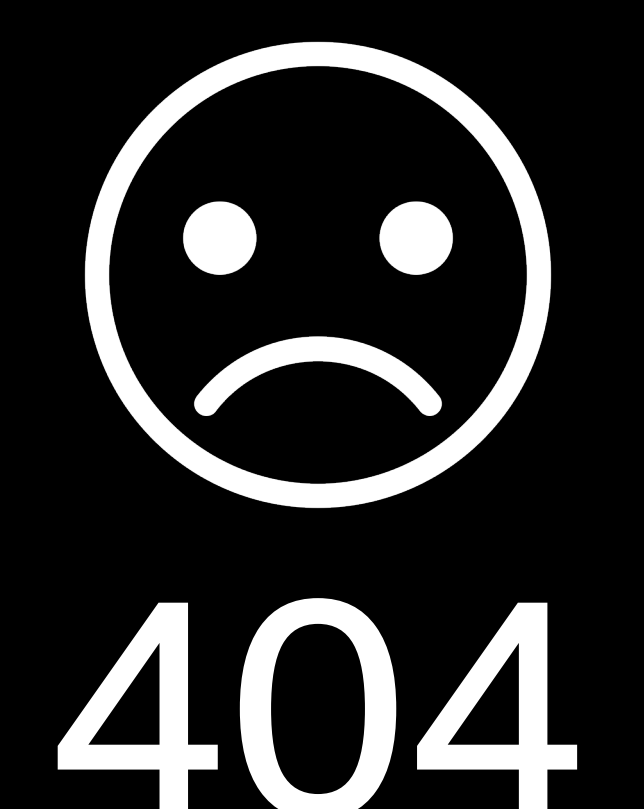

#### Presentation not found

Did someone hit the wrong button? Did you know about this? Can you go back?

**DCD - T 7**

aws

## Infrastructure-as-Code

Senior Solutions Architect Amazon Web Services Gerrard Cowburn (he/him) Richard Maher Platform Architect FINEOS

© 2023, Amazon Web Services, Inc. or its affiliates. All rights reserved.

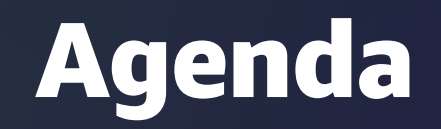

Intro to Infrastructure-as-Code (IaC)

AWS CloudFormation vs AWS Cloud Development Kit (CDK)

CDK Concepts

CDK Constructs Deep Dive

FINEOS CDK Journey

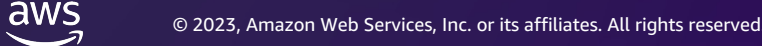

Reliably and consistently **provisioning and configuring infrastructure is foundational for DevOps** and fast software delivery

Manual infrastructure processes can lack **consistency**, a **single source of truth**, and **reliable detection/remediation** of provisioning errors

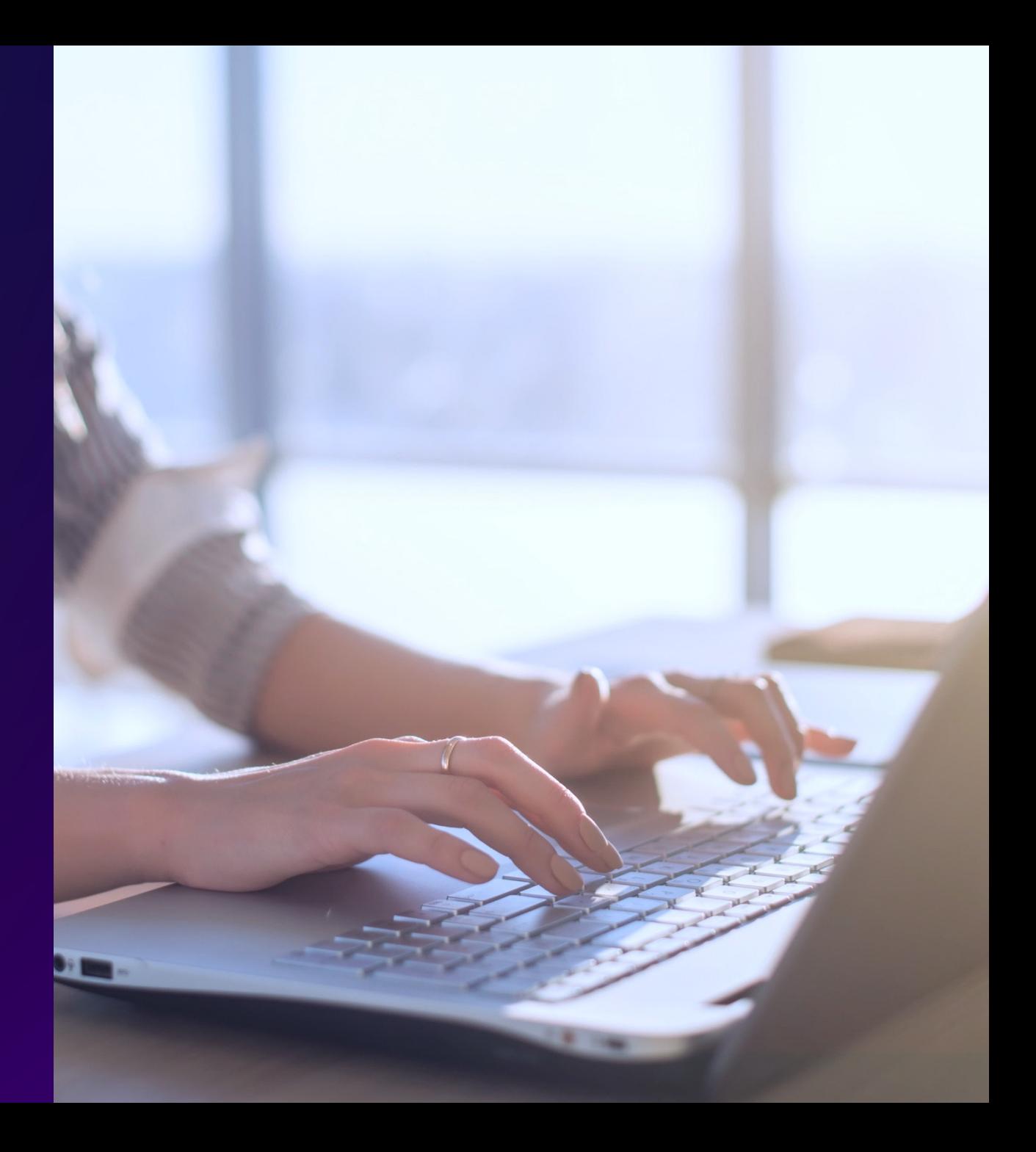

#### Infrastructure as code allows organizations to automate and manage resources consistently

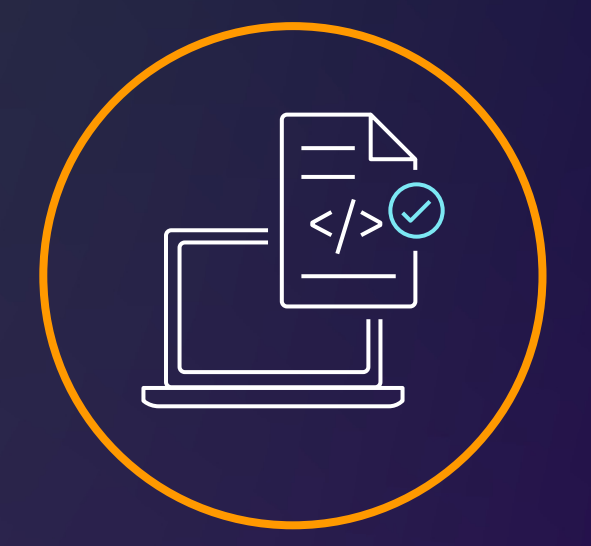

Use version-controlled repositories to create single source of truth

Roll back changes to a previous version as needed

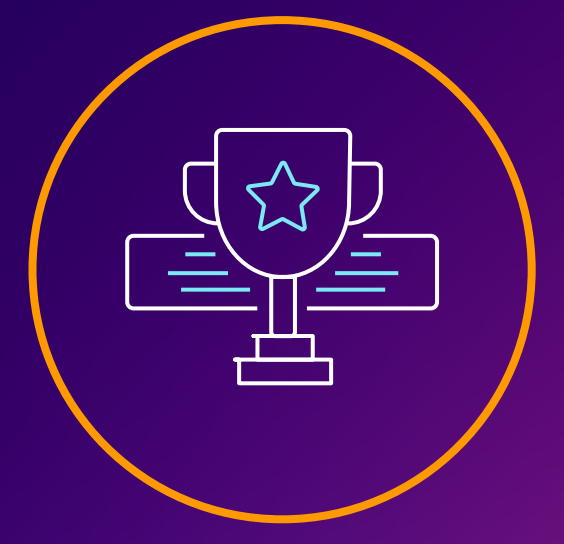

Share and enforce best practices more consistently

#### AWS has resources for infrastructure as code

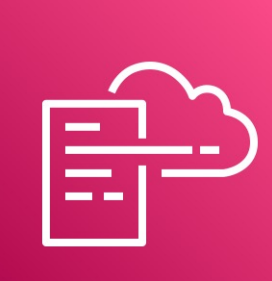

AWS CloudFormation AWS CDK

Define templates with YAML or JSON

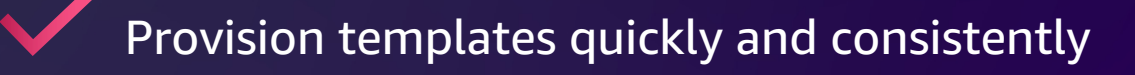

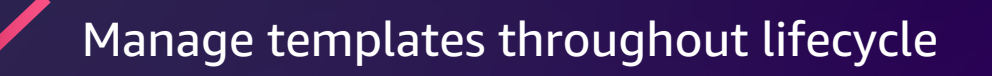

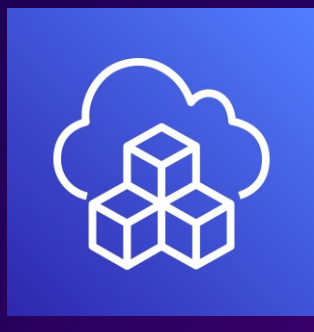

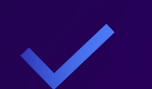

Use Python, Java, .NET, TypeScript, or Go

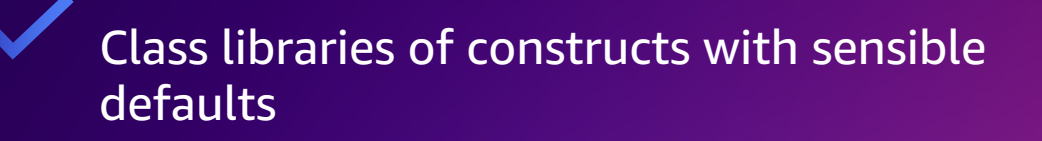

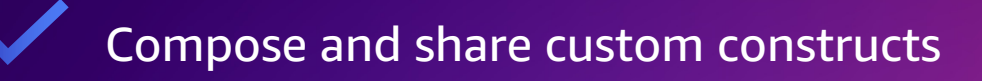

#### CDK concepts

App: Online Booking Portal

Stack: FrontEnd

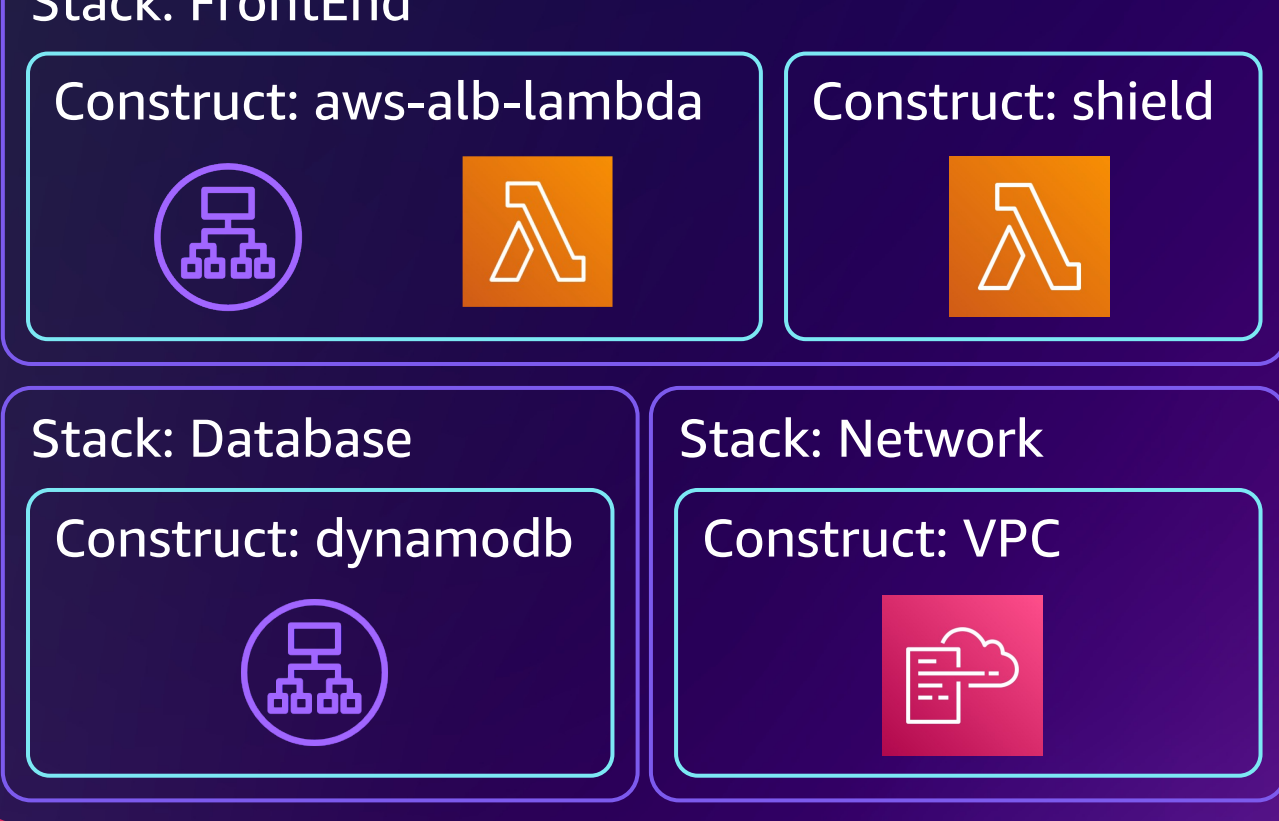

#### Construct levels

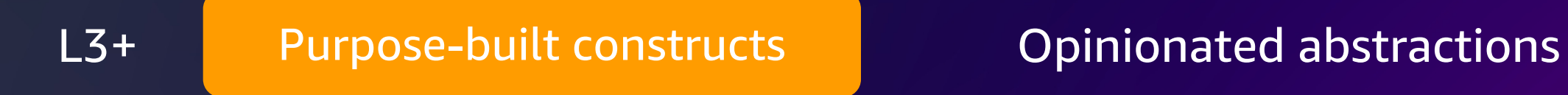

L2 and AWS Constructs and High level service constructs

L1 CloudFormation Resources Automatically generated

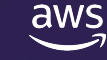

#### L2 construct sample

new Bucket(scope: Construct, id: string, props?: BucketProps);

l2Bucket = new s3.Bucket(this, "my-first-cdk-bucket", optionalBucketProps);

const optionalBucketProps: s3.BucketProps = { blockPublicAccess: s3.BlockPublicAccess.BLOCK\_ALL, bucketKeyEnabled: true, encryption: s3.BucketEncryption.KMS, enforceSSL: true,

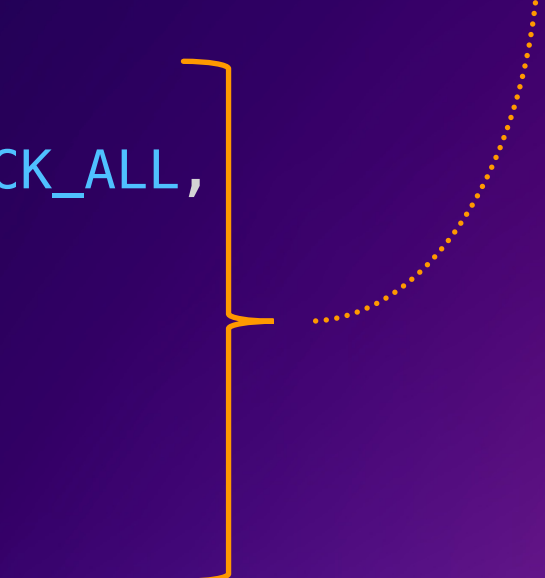

...

<u>}</u>

export class SimpleCloudFrontS3 extends Construct { constructor(scope: Construct, id: string, props: CloudfrontS3Props) { super(scope, id);

}

}

export class SimpleCloudFrontS3 extends Construct { constructor(scope: Construct, id: string, props: CloudfrontS3Props) { super(scope, id);

const s3Bucket = new s3.Bucket(this, props.bucketName);

}

}

export class SimpleCloudFrontS3 extends Construct { constructor(scope: Construct, id: string, props: CloudfrontS3Props) { super(scope, id);

```
const s3Bucket = new s3.Bucket(this, props.bucketName);
```

```
const defaultDistributionProps: cf.DistributionProps = {
 defaultBehavior: { 
   origin: new S3Origin(this.s3Bucket)
```
}

}

}

}

export class SimpleCloudFrontS3 extends Construct { constructor(scope: Construct, id: string, props: CloudfrontS3Props) { super(scope, id);

```
const s3Bucket = new s3.Bucket(this, props.bucketName);
```

```
const defaultDistributionProps: cf.DistributionProps = {
 defaultBehavior: { 
   origin: new S3Origin(this.s3Bucket)
  }
```

```
const cloudFrontWebDistribution = new cf.Distribution(this,
   props.distributionName, defaultDistributionProps);
```
}

}

}

export class MyCloudFrontS3 extends Construct { constructor(scope: Construct, id: string, props: CloudfrontS3Props) { super(scope, id);

export class MyCloudFrontS3 extends Construct { constructor(scope: Construct, id: string, props: CloudfrontS3Props) { super(scope, id);

```
if (props.bucketProps) { 
  validateProvidedBucketProps(props.bucketProps);
}
```
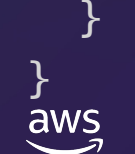

```
export class MyCloudFrontS3 extends Construct {
  \text{const} \text{root}\gamma' const allowedS3BucketProps = new Set(['lifecycleRules', 'versioned']);
    super(scopexport type AllowableS3BucketProps = 'lifecycleRules' | 'versioned';
    if (props.
      validate function validateProvidedBucketProps(bucketProps: OptionalBucketProps) {
    }
               export type OptionalBucketProps = Pick<s3.BucketProps, AllowableS3BucketProps>
                 Object.keys(bucketProps).forEach(key => {
                   if (!allowedS3BucketProps.has(key)) {
                     throw new Error(`Setting key ${key} not permitted`);
                    }
                  });
               }
```
}

```
export class MyCloudFrontS3 extends Construct {
  constructor(scope: Construct, id: string, props: CloudfrontS3Props) {
    super(scope, id);
```

```
if (props.bucketProps) { 
  validateProvidedBucketProps(props.bucketProps);
}
const defaultBucketProps: s3.BucketProps = \{ \dots \} // Set default bucket props
```
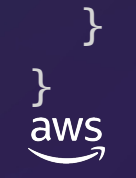

export class MyCloudFrontS3 extends Construct { constructor(scope: Construct, id: string, props: CloudfrontS3Props) { super(scope, id);

```
if (props.bucketProps) { 
  validateProvidedBucketPl
}
const defaultBucketProps:
                          const defaultBucketProps: s3.BucketProps = {
                             blockPublicAccess: s3.BlockPublicAccess.BLOCK_ALL,
                             bucketKeyEnabled: true, 
                             encryption: s3.BucketEncryption.KMS,
                            enforceSSL: true
                           }
```
}

```
export class MyCloudFrontS3 extends Construct {
  constructor(scope: Construct, id: string, props: CloudfrontS3Props) {
    super(scope, id);
    if (props.bucketProps) { 
      validateProvidedBucketProps(props.bucketProps);
    }
    const defaultBucketProps: s3.BucketProps = { ... } // Set default bucket prosconst bucketProps: s3.BucketProps = \{ \}/\sqrt{N}erge input with defaults
      ...props.bucketProps, 
      ...defaultBucketProps
```
}

}

```
export class MyCloudFrontS3 extends Construct {
  constructor(scope: Construct, id: string, props: CloudfrontS3Props) {
    super(scope, id);
    if (props.bucketProps) { 
      validateProvidedBucketProps(props.bucketProps);
    }
    const defaultBucketProps: s3.BucketProps = { ... } // Set default bucket prosconst bucketProps: s3.BucketProps = \{ \}/\sqrt{N}erge input with defaults
      ...props.bucketProps, 
      ...defaultBucketProps
    }
    this.s3Bucket = new s3.Bucket(this, props.bucketName, bucketProps);
```
© 2023, Amazon Web Services, Inc. or its affiliates. All rights reserved.

}

```
export class MyCloudFrontS3 extends Construct {
  constructor(scope: Construct, id: string, props: CloudfrontS3Props) {
    super(scope, id);
    if (props.bucketProps) { 
      validateProvidedBucketProps(props.bucketProps);
    }
    const defaultBucketProps: s3.BucketProps = { ... } // Set default bucket prosconst bucketProps: s3.BucketProps = \{ \}/\sqrt{N}erge input with defaults
      ...props.bucketProps, 
      ...defaultBucketProps
    }
    this.s3Bucket = new s3.Bucket(this, props.bucketName, bucketProps);
```
#### Remaining CloudFront Code

}

#### Construct Hub

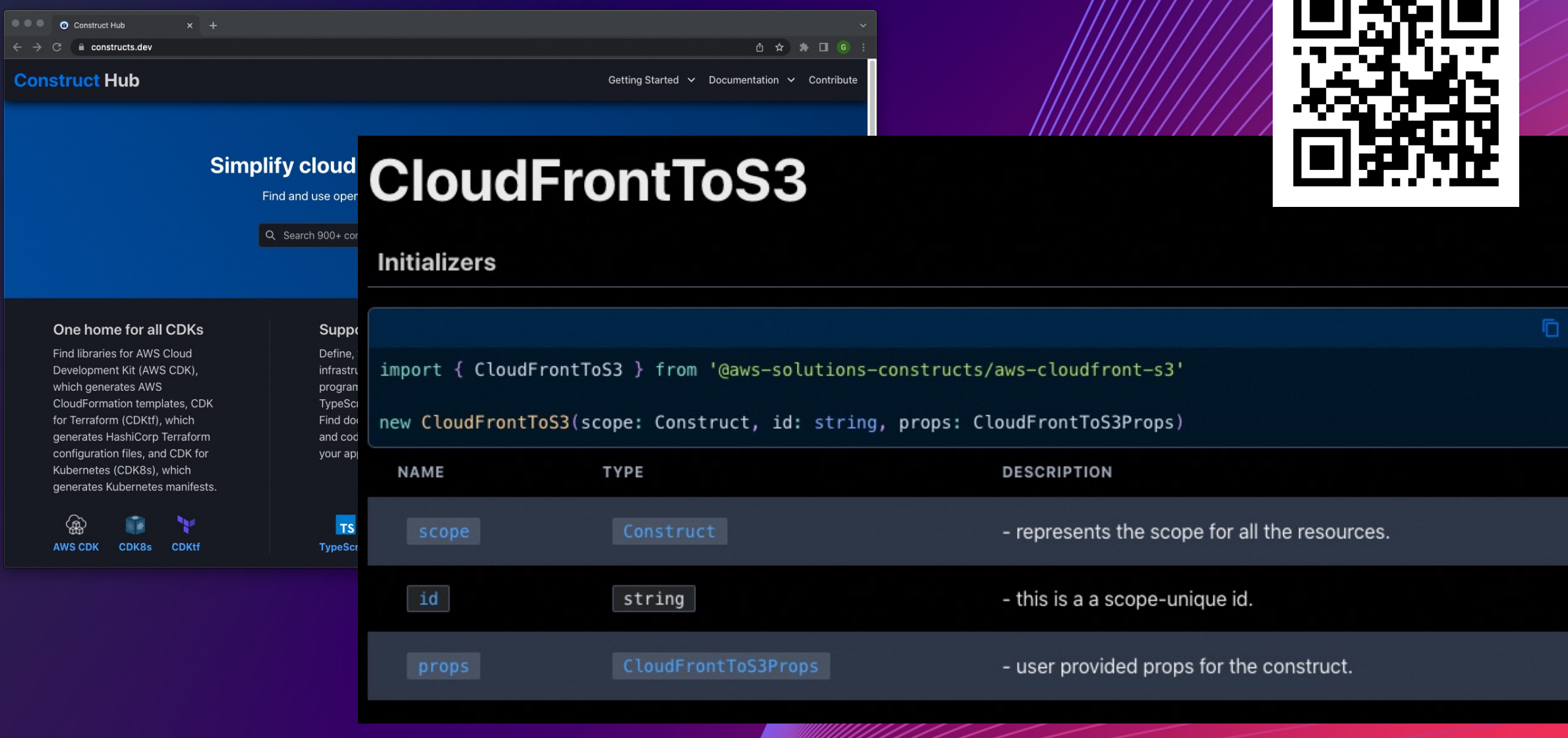

ma sermi

#### Construct Hub – sample extension

export class SolutionBasedCloudFrontS3 extends CloudFrontToS3 { constructor(scope: Construct, id: string, props: CloudfrontS3Props) {

```
if (props.bucketProps) { 
  // Do input validation
}
const defaultBucketProps: s3.BucketProps = \{ \dots \} // Set default bucket props
```
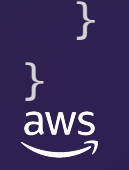

#### Construct Hub – sample extension

export class SolutionBasedCloudFrontS3 extends CloudFrontToS3 { constructor(scope: Construct, id: string, props: CloudfrontS3Props) {

```
if (props.bucketProps) { 
 // Do input validation
}
const defaultBucketProps: s3.BucketProps = { m } // Set default bucket prosconst cloudFrontToS3Props: CloudFrontToS3Props = {
  bucketProps: { // Merge bucket props input with defaults
    ...props.bucketProps, 
    ...defaultBucketProps
 },
  insertHttpSecurityHeaders: true // Set required CloudFront HTTP Security Headers 
}
```
}

#### Construct Hub – sample extension

export class SolutionBasedCloudFrontS3 extends CloudFrontToS3 { constructor(scope: Construct, id: string, props: CloudfrontS3Props) {

```
if (props.bucketProps) { 
 // Do input validation
}
const defaultBucketProps: s3.BucketProps = { ... } // Set default bucket prosconst cloudFrontToS3Props: CloudFrontToS3Props = {
  bucketProps: { // Merge bucket props input with defaults
    ...props.bucketProps, 
    ...defaultBucketProps
  },
  insertHttpSecurityHeaders: true // Set required CloudFront HTTP Security Headers 
}
super(scope, id, cloudFrontToS3Props); // Invoke original Construct Hub construct
```
}

#### FINEOS

# **FINEOS**

Richard Maher (Platform Architect) Joined FINEOS in 2007

#### FINEOS

FINEOS is the global market leader among Life, Accident and Health insurance technology providers

FINEOS serves over 50 customers globally

FINEOS serves customers from 8 locations around the world

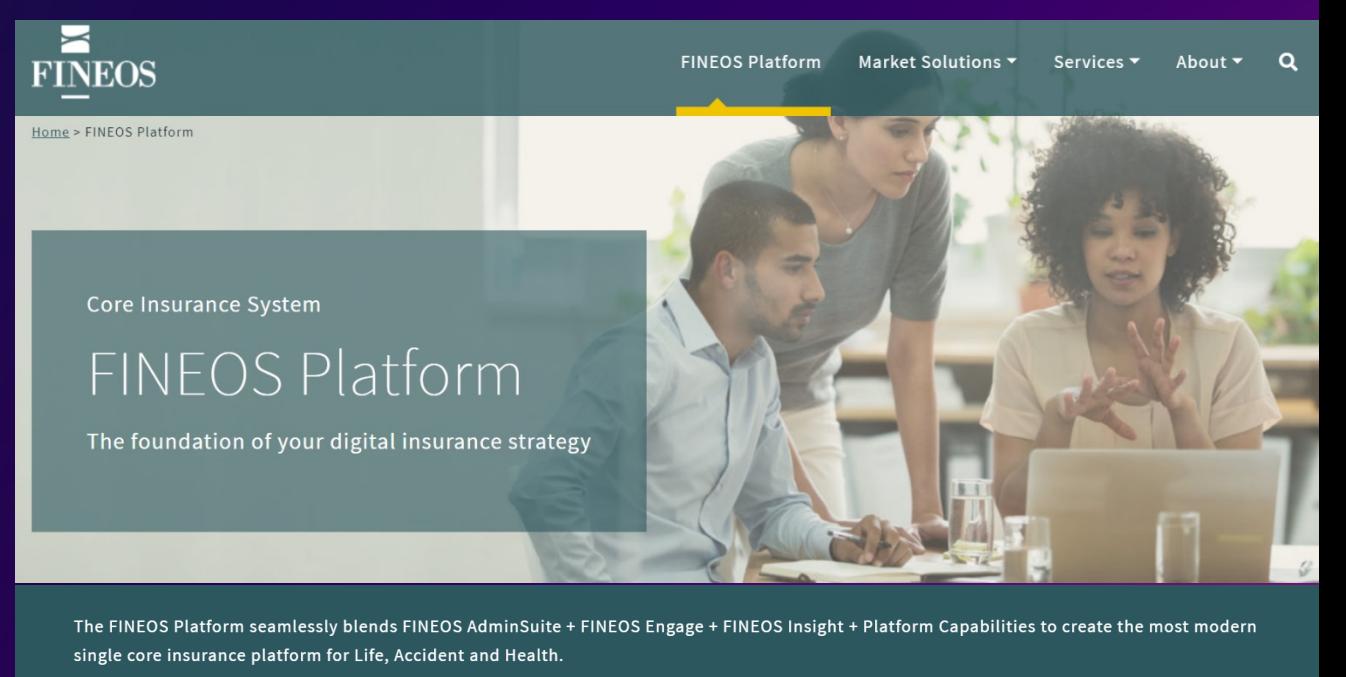

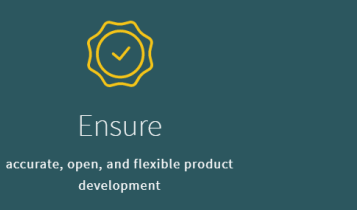

**Flevate** your level of digital customer engagement and service

Increase data-driven visibility into your business

#### Where we started

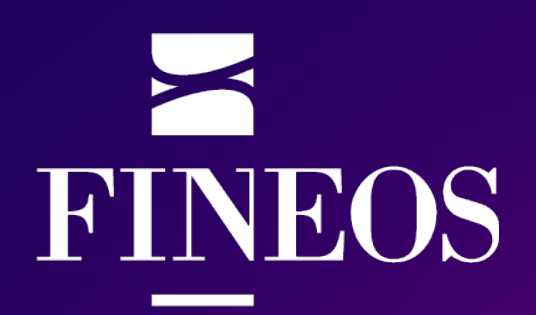

From the outset we aimed for no manual changes in production

Relatively small AWS services and account footprint

A single team of IaC developers colocated

AWS CDK not available at this time

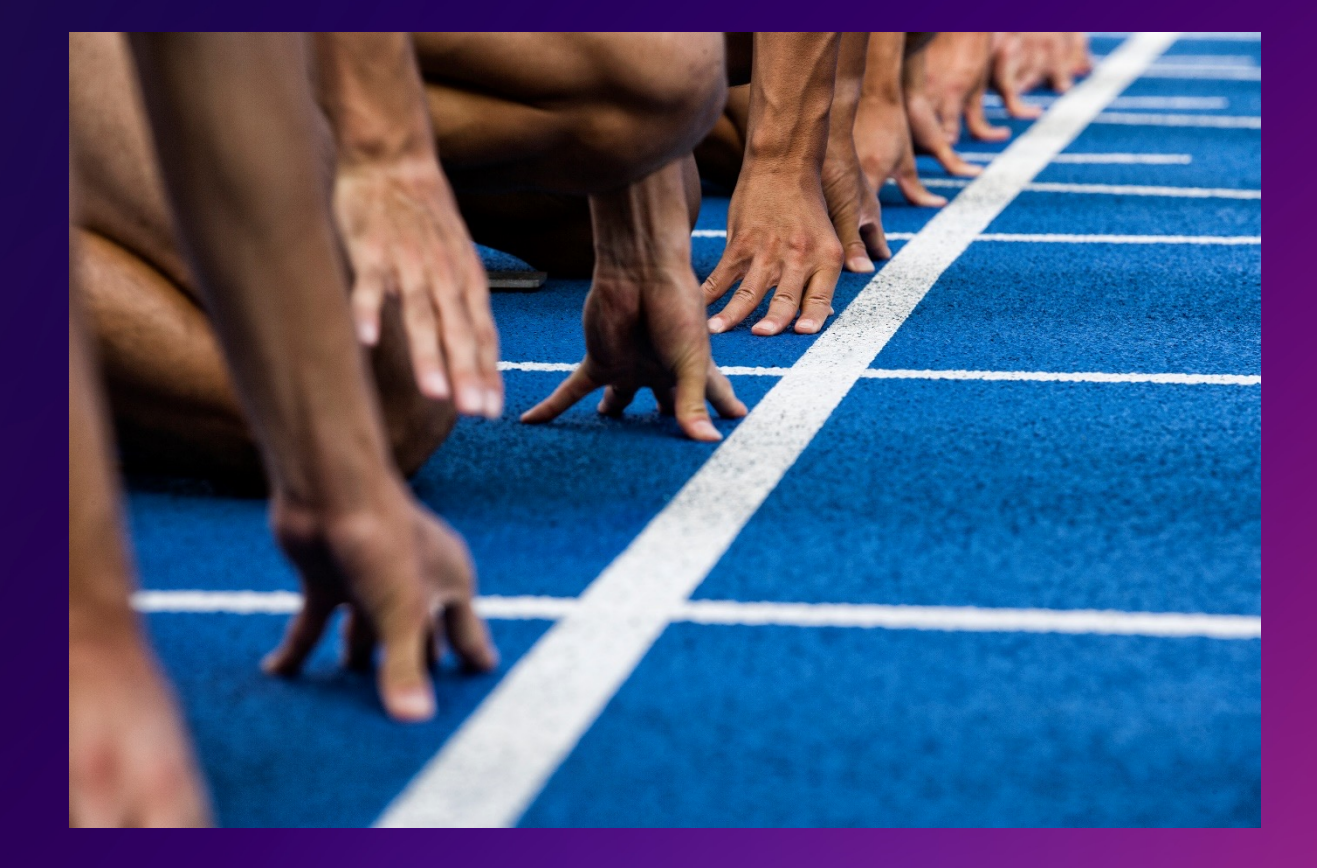

## What happened next

# **FINEOS**

Increasing complexity of our cloud service offering with increased AWS account footprint

Pervasive need across the organisation for teams to develop and build cloud solutions

We were starting to see a monolith…

- Increase in single codebase
- Increase in deployment time
- Increase in number of deployment time failures

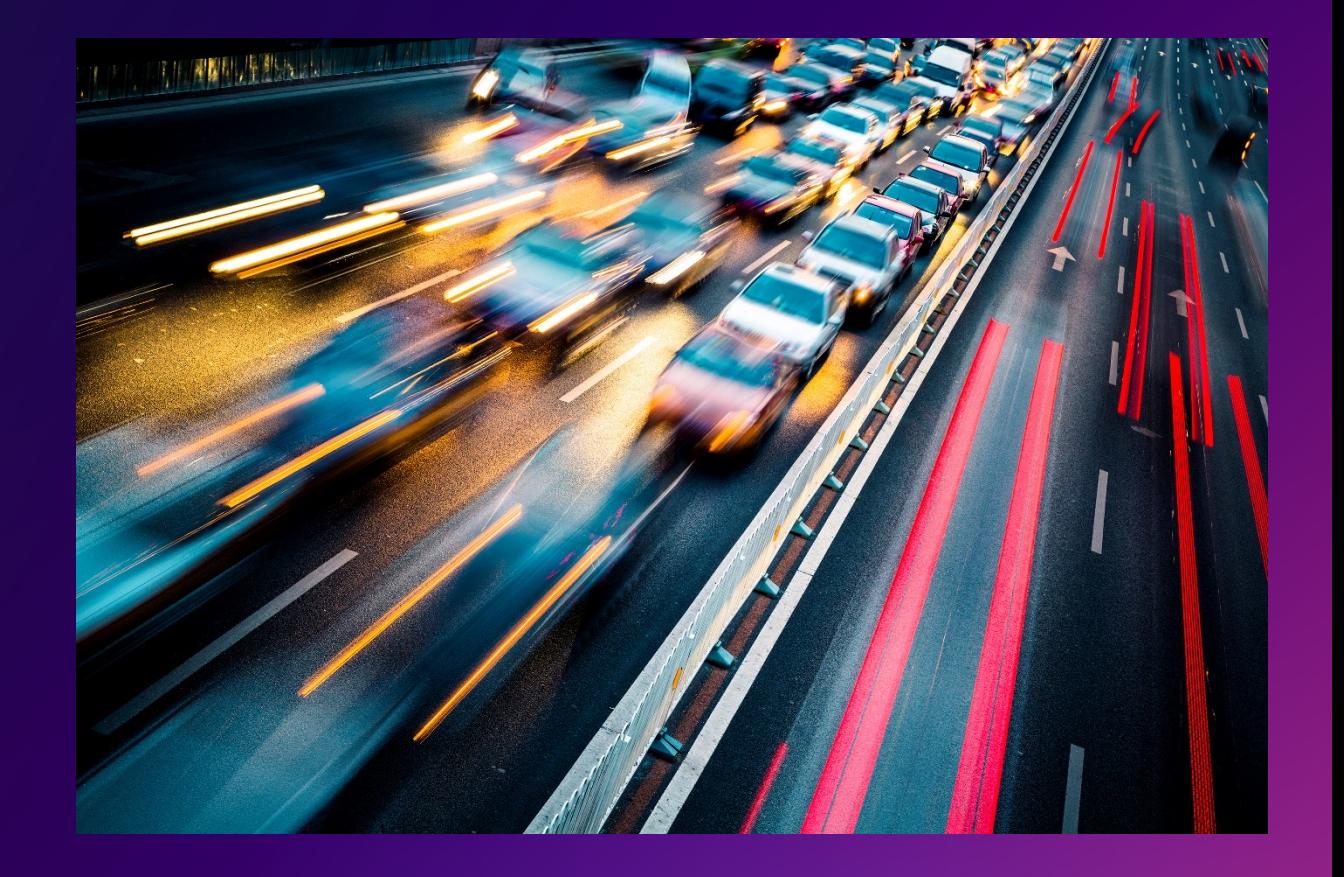

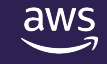

# How CDK is solving our problems

# **FINEOS**

Through modern software development practices, increase:

- quality
- re-use
- standardisation
- modularisation
- $\Rightarrow$  Unit testing
- $\Rightarrow$  Mock integration
- $\Rightarrow$  Debug

- $\Rightarrow$  Synth / compile
- $\Rightarrow$  Shared libraries, functions and constructs

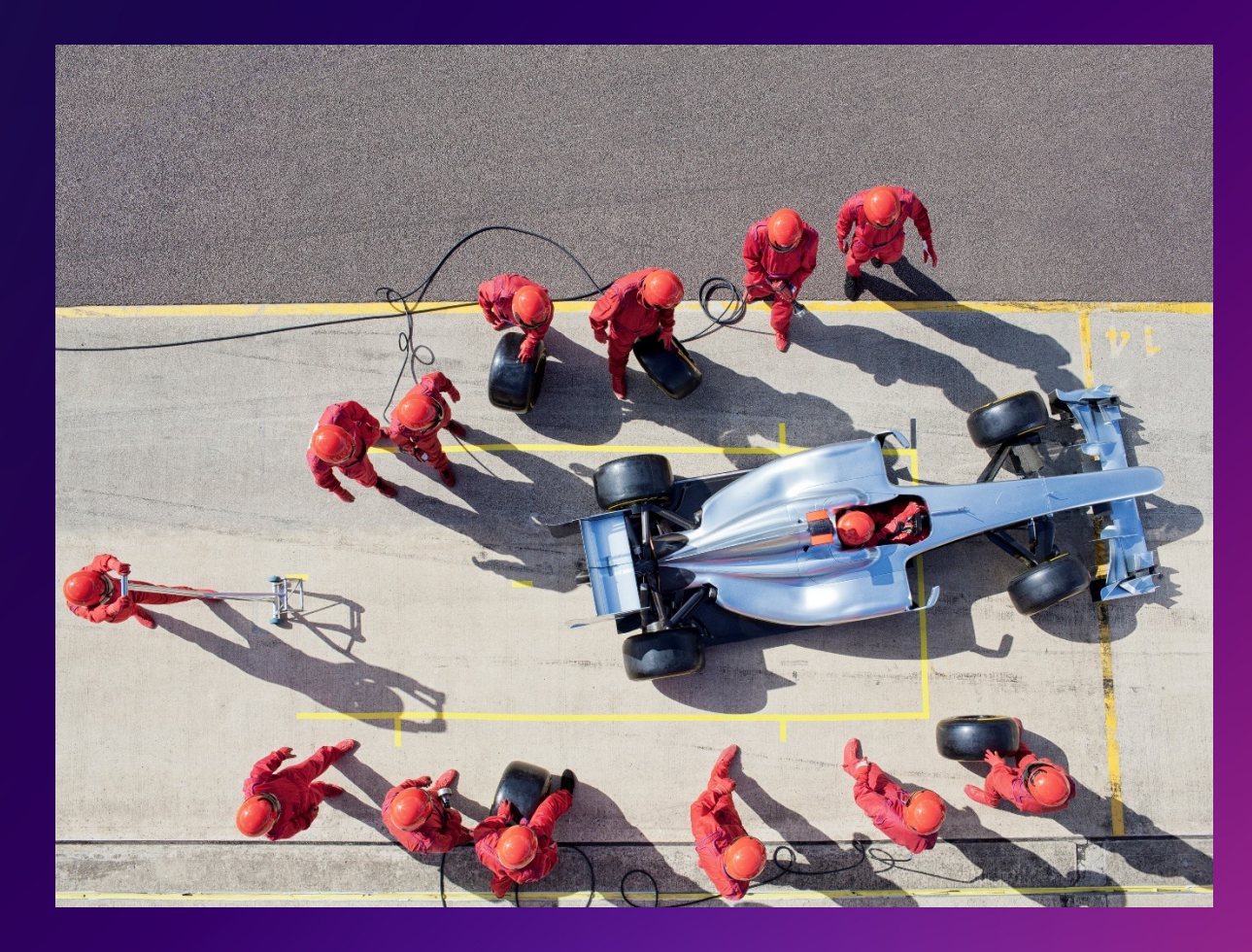

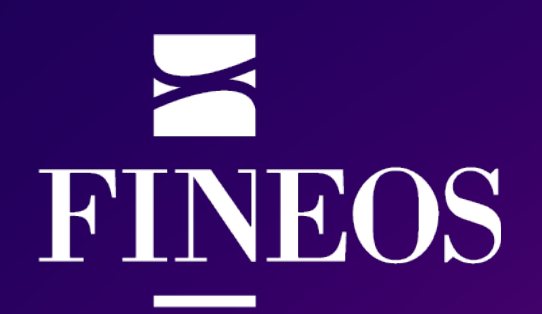

- 30+ CDK apps for production cloud and cloud tool chain with ownership across 10 teams
- CDK is our de-facto standard IAC tool
- All engineering groups are developing with CDK
- Upskilled on software engineering practices, AWS and CloudFormation
- Configuration management construct
- Developed build, release & orchestration pipelines

### Where we're going

# **FINEOS**

Continue to componentise create shared services and use CDK

We plan to use CDK import to migrate from older tech stacks

Multi app, multi account deployment orchestration

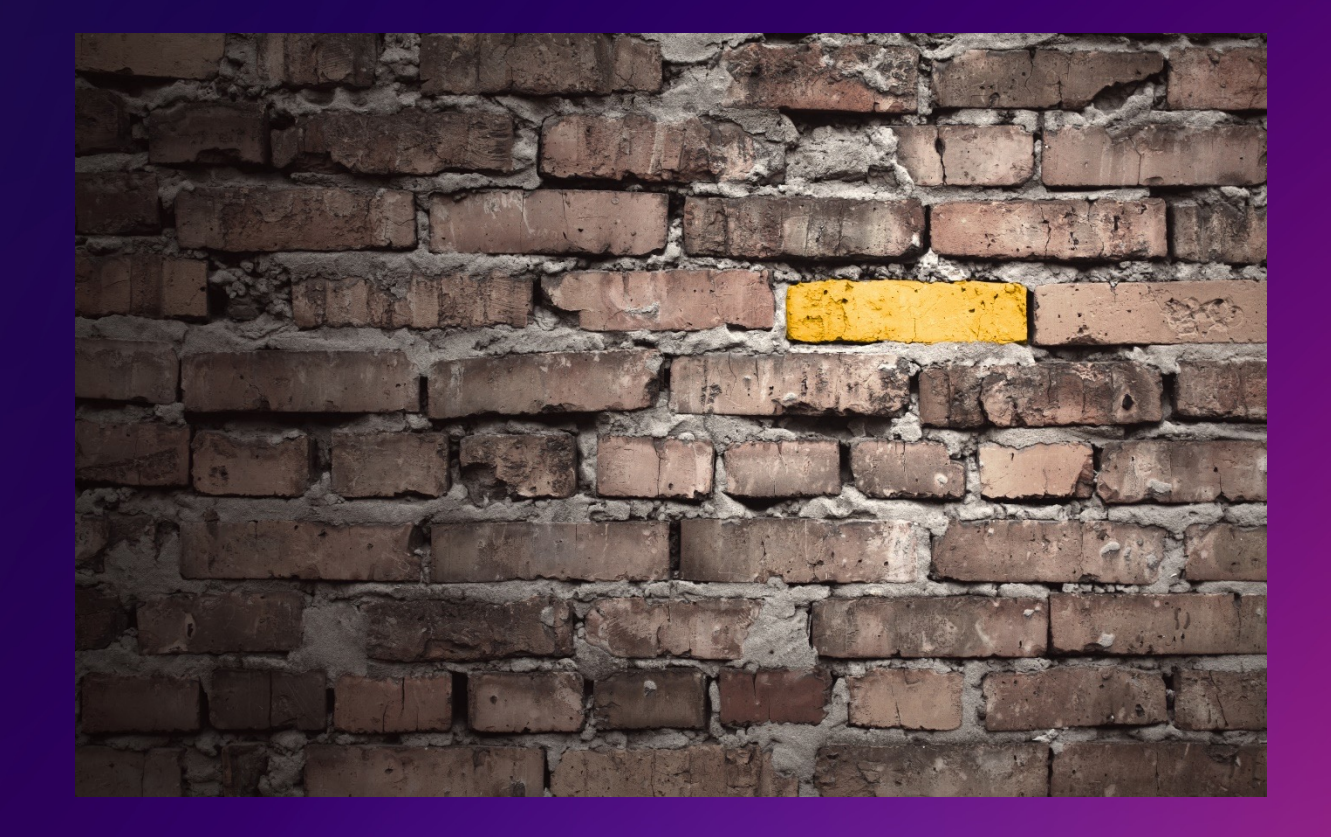

### Give it a try!

#### **Get hands on!** cdkworkshop.com

#### AWS CDK Intro Workshop | AW: X edkworkshop.com

#### $Q_1$   $\uparrow$   $Q_2$   $\uparrow$   $Q_3$   $Q_4$   $Q_5$   $Q_7$   $Q_8$   $Q_9$   $Q_9$

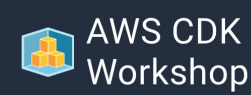

#### Search **人** English

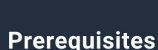

- **TypeScript Workshop**
- Python Workshop
- .NET Workshop
- Java Workshop
- Go Workshop
- **Construct Hub**
- Congrats!

Submit a correction **CDK on GitHub** 

#### **Welcome Developers!**

Hey there, and thanks for joining us! Hope you can't wait to play with this new thing we call the "AWS Cloud Development Kit" or in short, the AWS CDK.

So what are we going to build? Nothing too fancy...

using AWS CloudFormation.

 $\bullet$  $\bullet$  $\bullet$  constructs.

**Furth** 

- $\bullet$  c
- $\bullet$  .
- **Contr** 
	- $\bullet$
	- $\bullet$  .

We'll spend some time setting up your development environment and learning a little about how to work with the CDK Toolkit to deploy your app to an AWS environment.

The AWS CDK is a new software development framework from AWS

infrastructure in your favorite programming language and deploy it

with the sole purpose of making it fun and easy to define cloud

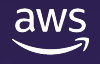

 $\overline{\phantom{a}}$ 

 $\blacktriangleright$ 

# Thank you!

#### Gerrard Cowburn

#### Richard Maher

<u>linkedin.com/in/gerrardcowburn linkedin.com/in/richard-maher-b990</u>

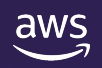

## Please complete the session survey